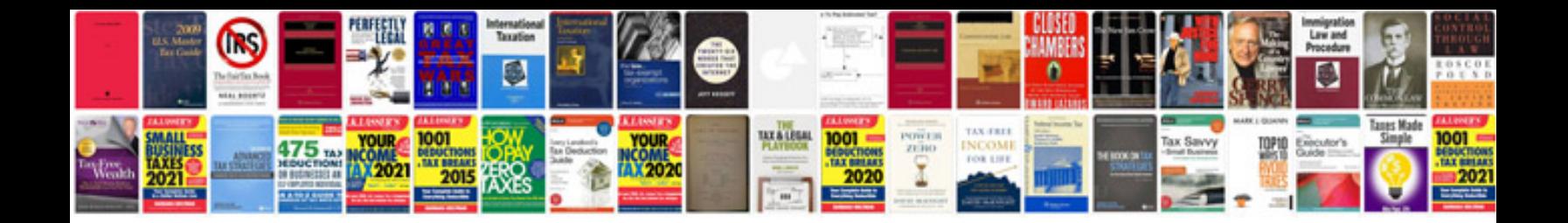

## **Documentum compliance manager**

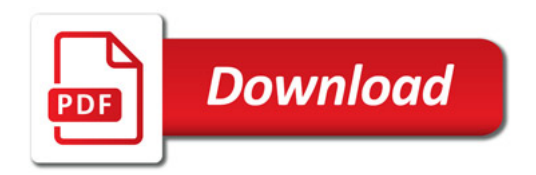

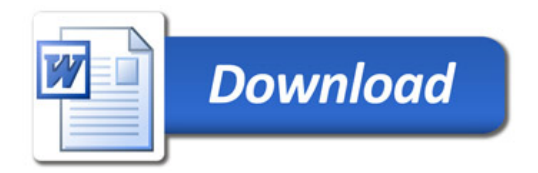